# **05c-News Agency (20 pts)**

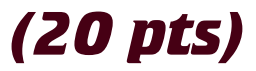

m<mark>"new"></mark><br>is is the health menu--<br>i>=**a href="#">Health**</a s<br>| clisas href="#"sHealth Mainc/msc/lis<br>| clisas href="#"sLiving Mello/msc/lis<br>| clisas href="#"sDiet and Fitnessc/msc/l is<br>|- is the travel menu--><br>|-am href="#">Travel Tips</ax<br>|-am|klises href="#">Destination Adventure<br>klises href="#">Luxury Travelk/ask/lt<br>klises href="#">On the Gov/ask/lis \*\*\*<br>vis is the Tech menu--><br>i**i>≤e href="#">Technolog**y kliska href="#"sComputersk/zo-c/lis<br>kliska href="#"sNetworking=/zo-c/lis<br>kliska href="#"sSecurity=/do-c/lis

Design a single web page for a News Agency. Do not use FILLER TEXT.

## **SETUP**

Create a folder called "**04cNews**" on your local hard drive in the root of dgm2740 subdomain. Build your web page inside this folder and upload to the subdomain when you're done.

# **COMPANY INFO 2**

Create a square company logo that fills the left part of the header

- ❏ Build a company Logo
- ❏ Include the company as live text

### **NAVIGATION ITEMS 1**

Implement two level navigation with nested unordered list that link to "#". Your code should look like the example below.

- ❏ Use at least 4 main list items
- ❏ Use at least 3 sub menu items **in each** second level list

#### **RESPONSIVE NAVIGATION 3**

- ❏ Phone is jquery expand
- ❏ Tablet is suckerfish dropdown menus that react to touch (main items cannot link)
- ❏ Desktop is suckerfish dropdown menus that react to mouse over

#### **CONTENT 4**

**2740 Project** 

Build 8 content items as per the wireframe.

- ❏ Desktop has four columns of content with images, captions and description
- ❏ Phone shows a single column
- ❏ Tablet has a two column of content

#### **LARGE BACKGROUND IMAGE 2**

Use a large background image

❏ Use a large background image that extends beyond the bounds of the container on both side (just for the desktop)

#### **ARTICLE IMAGES 4**

Use at least one sample image for each of the news articles.

❏ You may NOT use the same image over and over!

#### **SEARCH 1**

Include a non functioning search box in the header that stays in the header on the phone.

#### **LOOK AND FEEL 3**

How professional and polished does this look?

❏ Perfect CSS=3, Minor flaws = 2, Multiple mistakes = 1